# **WebServices - Axis**

#### **1. Foreach Task**

Call a target foreach entry in a set of parameters based on a fileset.

### **1.1. Description**

Call a target foreach entry in a set of parameters based on a fileset.

For Axis development; there is no support or stability associated with this task

```
<target name="target1">
  <foreach target="target2">
   <param name="param1">
       <fileset refid="fset1"/>
   </param>
   <param name="param2">
     <item value="jar" />
     <item value="zip" />
   </param>
   </foreach>
</target>
<target name="target2">
  <echo message="prop is ${param1}.${param2}" />
</target>
```
Really this just a wrapper around "AntCall"

Added a "type" attribute that works precisely like its equivalent in ExecuteOn. It allows the user to specify whether directories, files, or both directories and files from the filesets are included as entries in the parameter set.

### **1.2. Parameters**

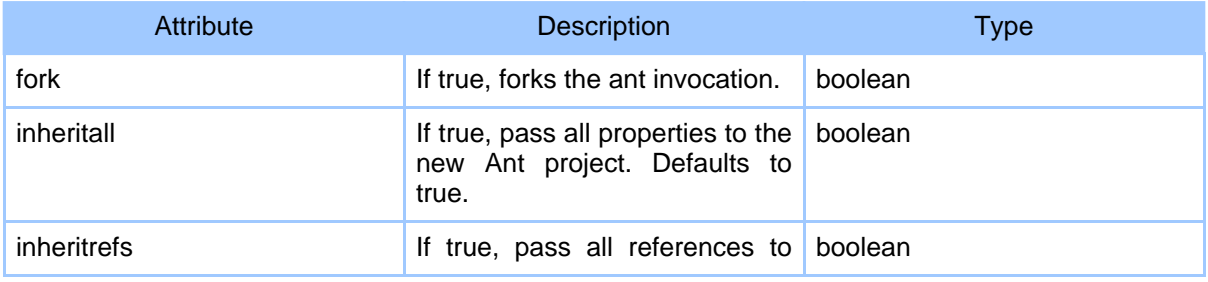

Page 1

Copyright © 2000-2005 The Apache Software Foundation All rights reserved.

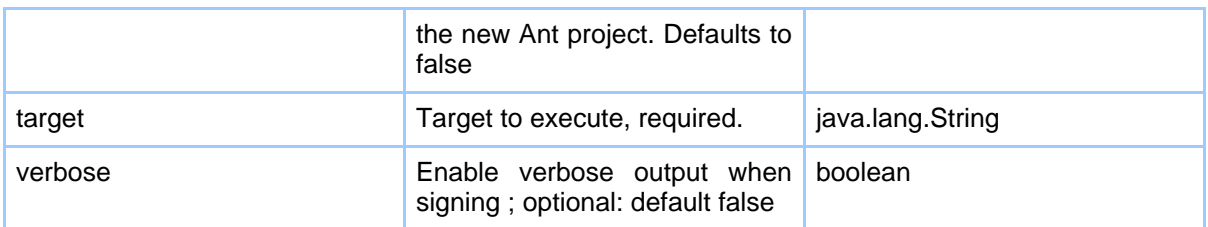

## **1.3. Parameters as nested elements**

param (org.apache.axis.tools.ant.foreach.ParamSet)